МИНИСТЕРСТВО МОРСКОГО ФЛОТА

## $M 3 B E L L L E H H E N<sub>2</sub>$ ОБ ИЗМЕНЕНИИ РД 31.31.27-81

## «РУКОВОДСТВО ПО ПРОЕКТИРОВАНИЮ МОРСКИХ ПРИЧАЛЬНЫХ СООРУЖЕНИЙ»

Москва • В/О "Мортехинформреклама"

**Утверждено** 

Главным инженером Союзморниипроекта 6 февраля 1986 г.

## *MSBEMEHME MI*

об изменении РД 31.31.27-81 "Руководство по проектированию морских причальных сооружений".

> Ввоимтся в лействие с I апреля 1986 г.

І. Изменения для внесения в основной текст

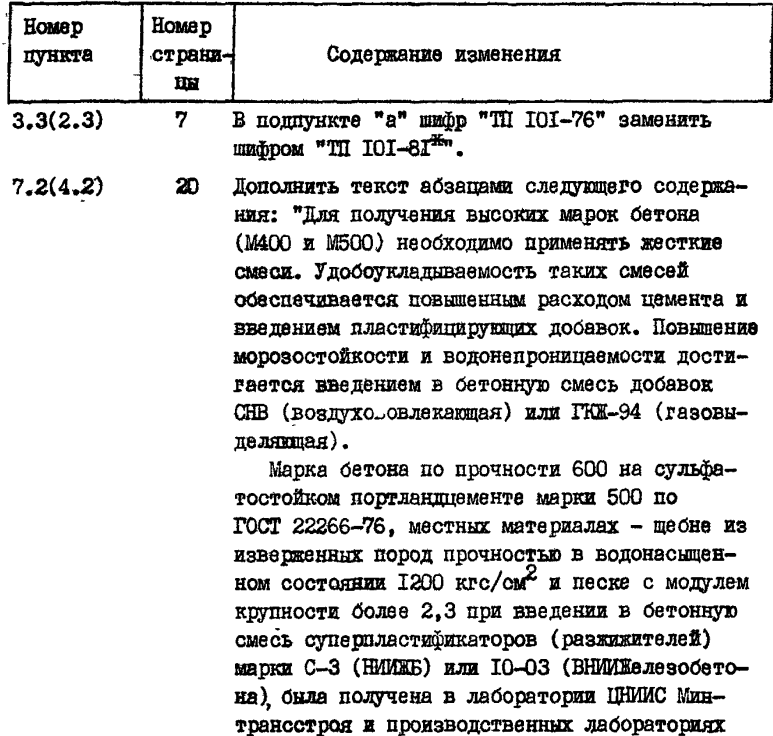

@ 8/0 "MORTEXHIMADPMPEK/MAMA"

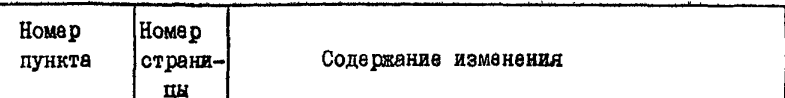

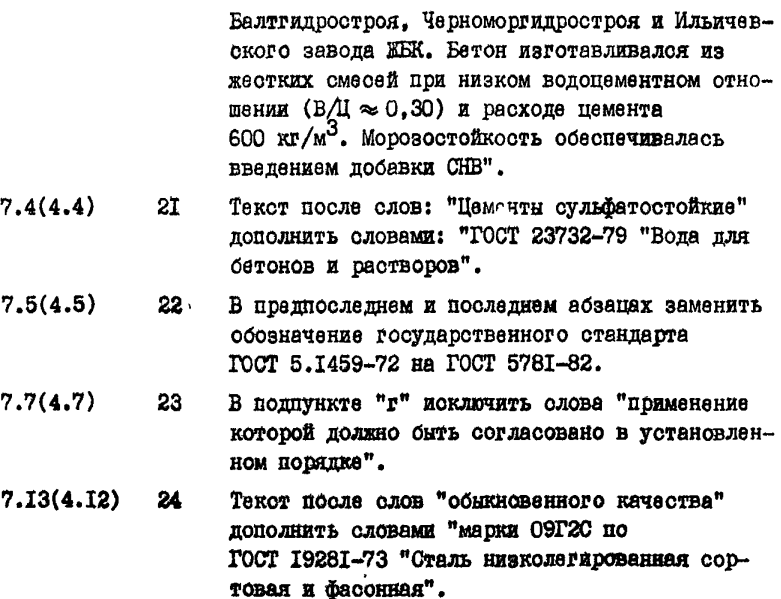

- $7.20(4.19)$ 25 Текст пополнить абзацем следующего содержания: "OI.07.84 г. ввелены в действие ВСН 5-84/ Линморфлот "Применение природного камня в морском гидротехническом строитель $crBe"$ .
- $7.21(4.20)$ Слова: "ГОСТ 8267-75 "Шебень из естественно-26 го камня для строительных работ", ГОСТ 8268-74<sup>36</sup> "Гравий для строительных работ" и ГОСТ 10260-74" заменить словами: "ГОСТ 8267-82 "Щебень из природного какия пля строительных работ". ГОСТ 8268-82 "Гравий для строительных работ" и ГОСТ 10250-22".

 $\mathbf{A}$ 

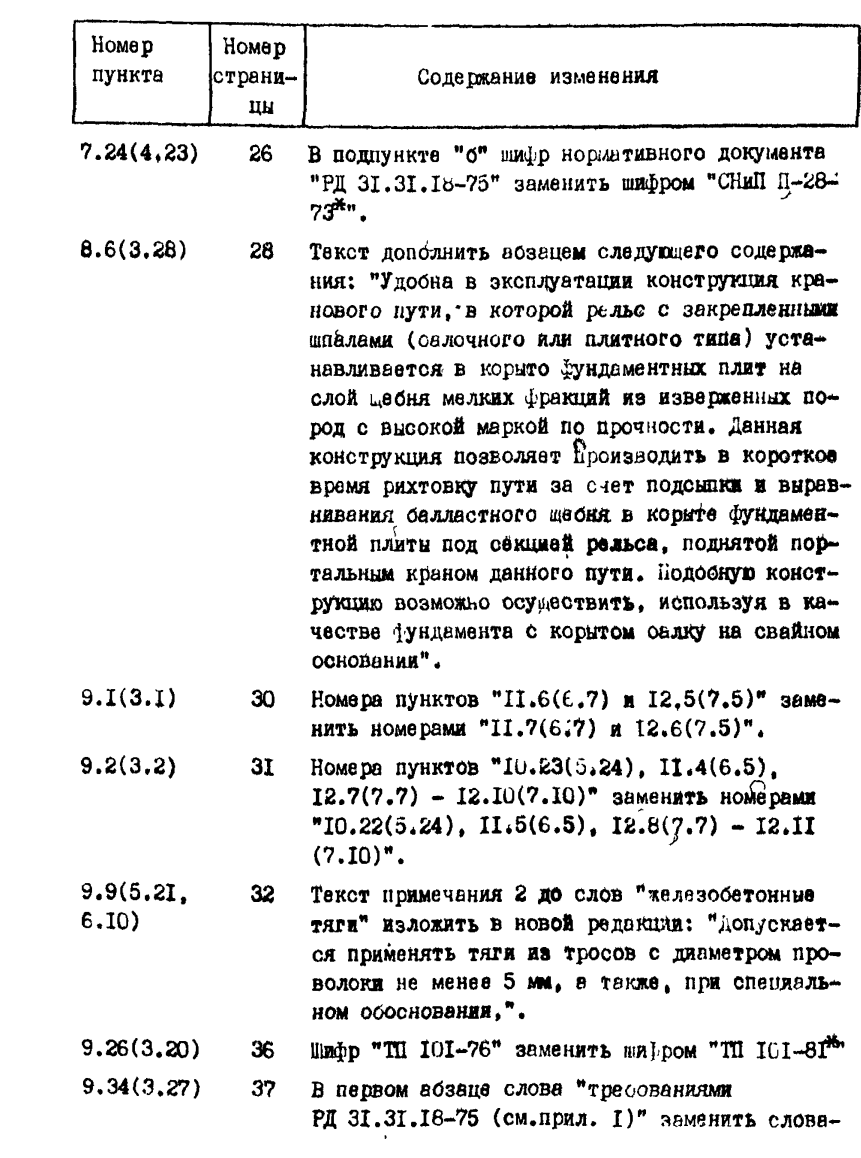

 $\overline{\mathbf{4}}$ 

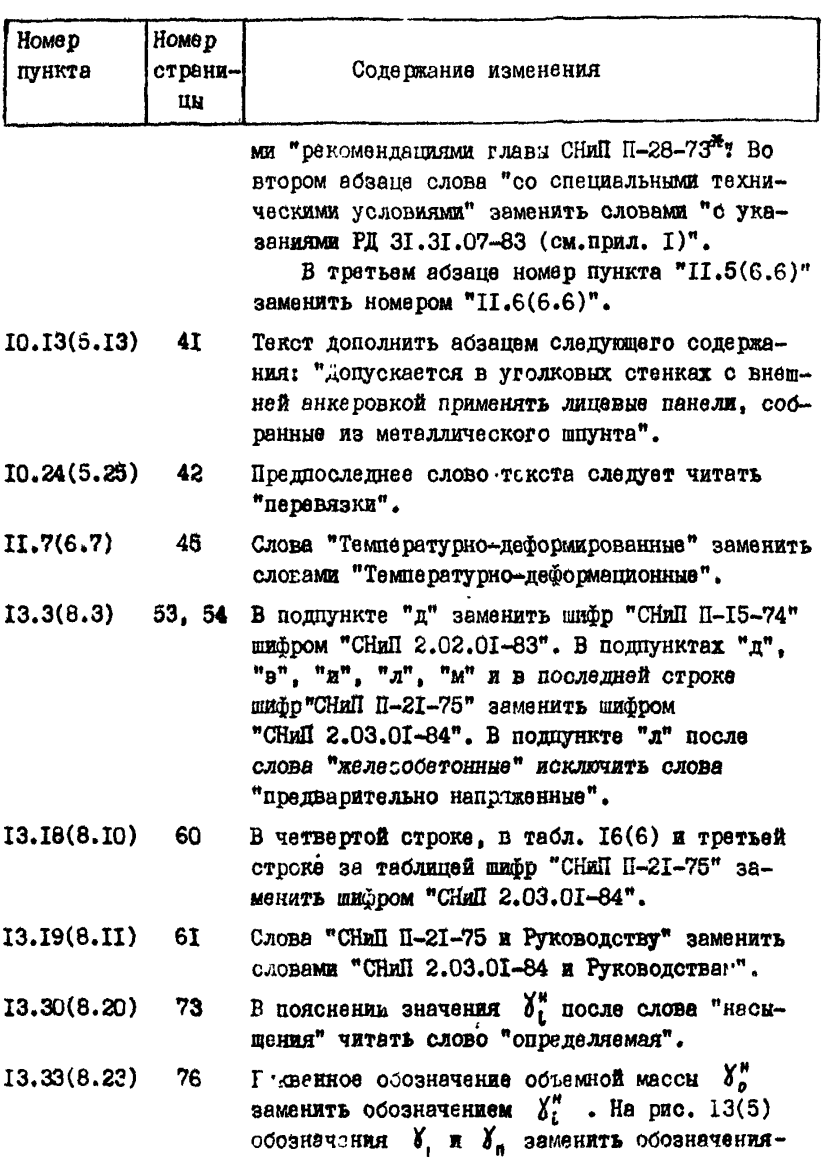

 $\boldsymbol{\hat{z}}$ 

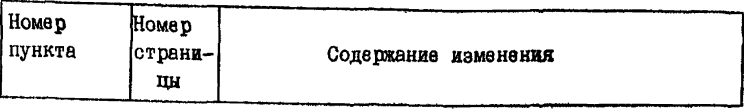

$$
\mathbf{M}\mathbf{B} \quad \mathbf{\delta}_i^{\mathbf{n}} \quad \mathbf{H} \quad \mathbf{\delta}_B^{\mathbf{n}} \ .
$$

$$
13.34(8.24) 79
$$

Формулу [48(23)] следует читать  $S_{0} = \frac{Hm_{a}-a-S_{0}^{1}(1+m_{a})+B}{2}$  $J_0$ =  $\frac{1+m_0}{1+m_0}$ .<br>На о. 80 рис. 14(6) заменить нижеприведенным.

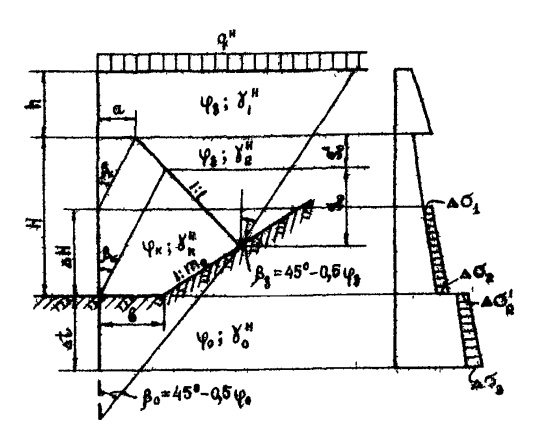

- В последней отрочке примечения I число 20  $13.35(8.25)$ 80 заменить на 2I.
- В третьем абзаце снизу слова "РТМ 31.3012-77  $13.39(8.29)$ 88 "Руководство по расчету оснований причальных сооружений распорного типа на слабых грунтах по деформациям" заменить словами "РД 31.31.34-85 "Инструкция по проектированию причальных сооружений распорного типа на сла-OEX PEVETAX".

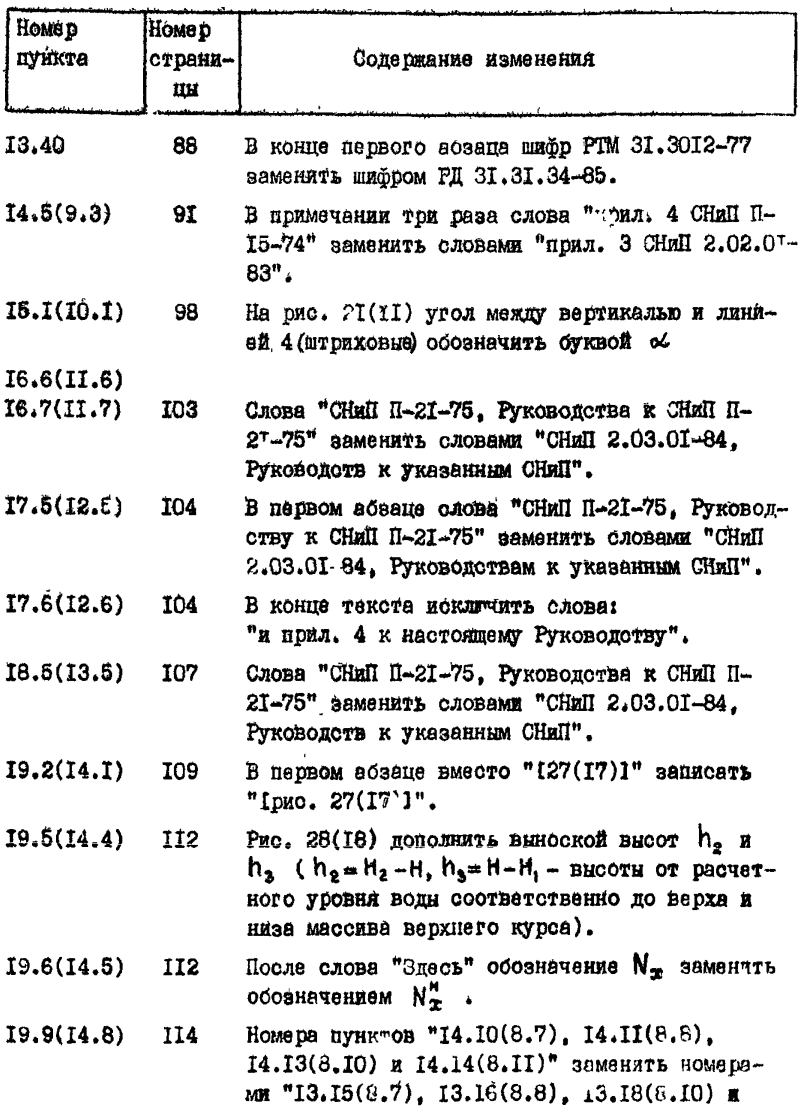

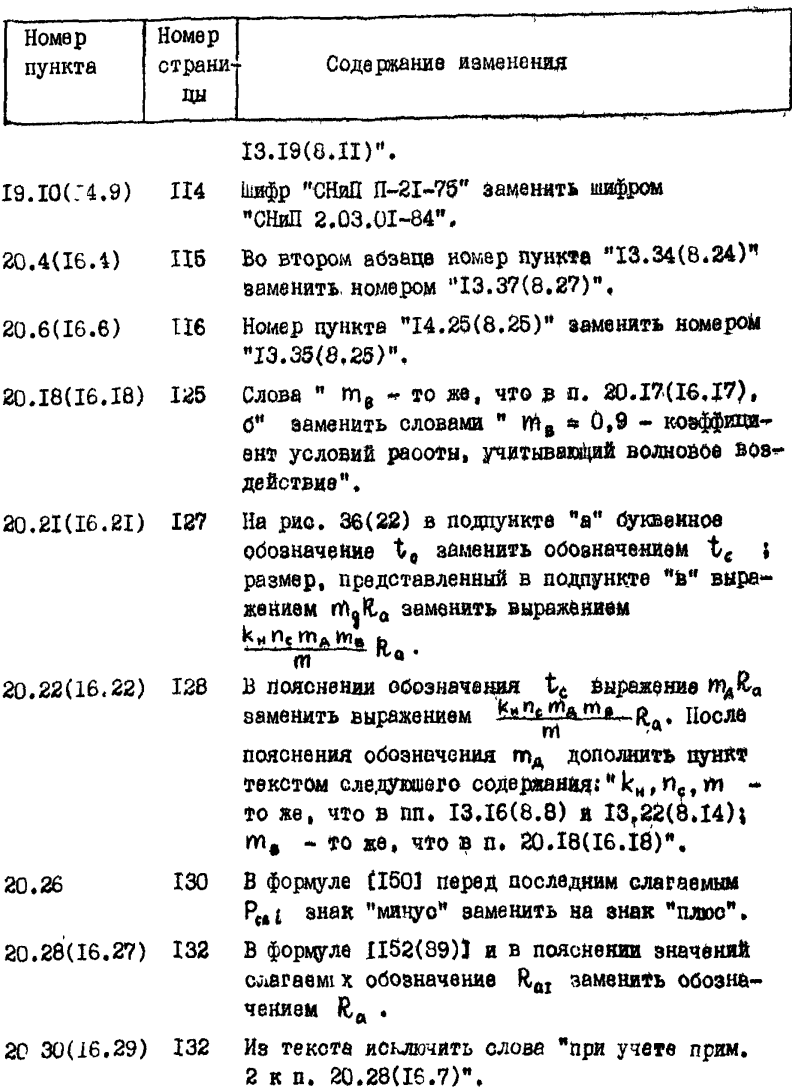

 $\bf 8$ 

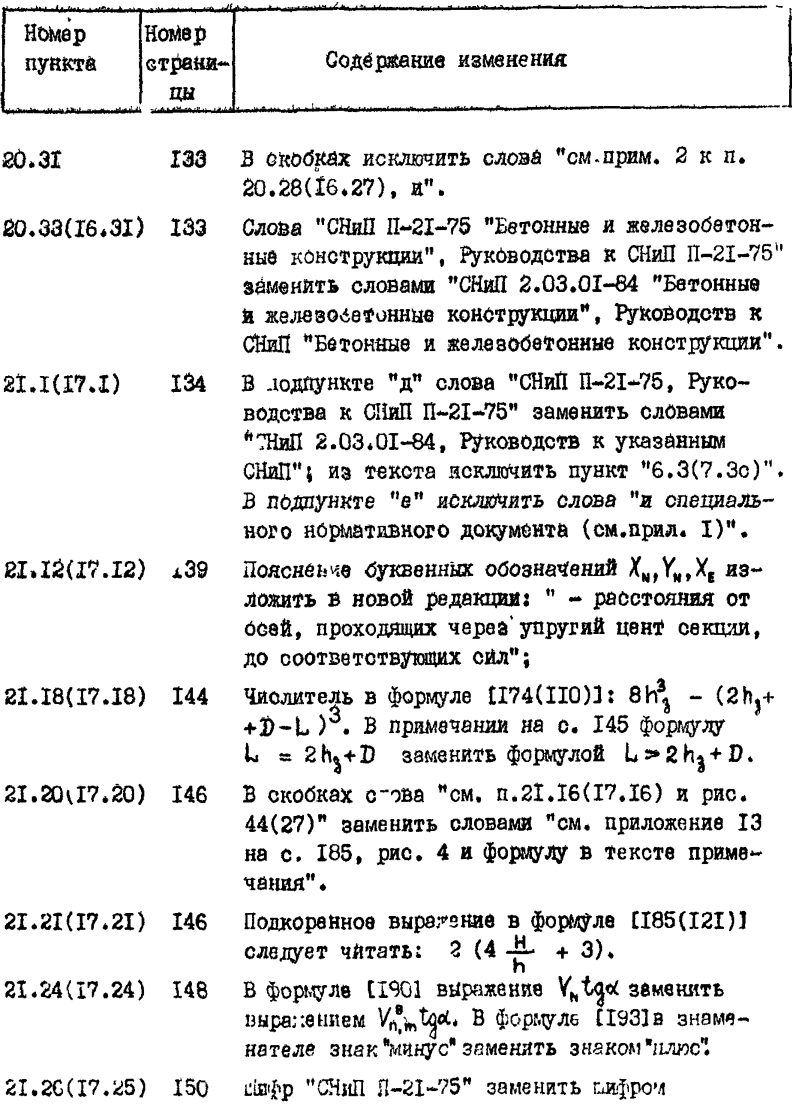

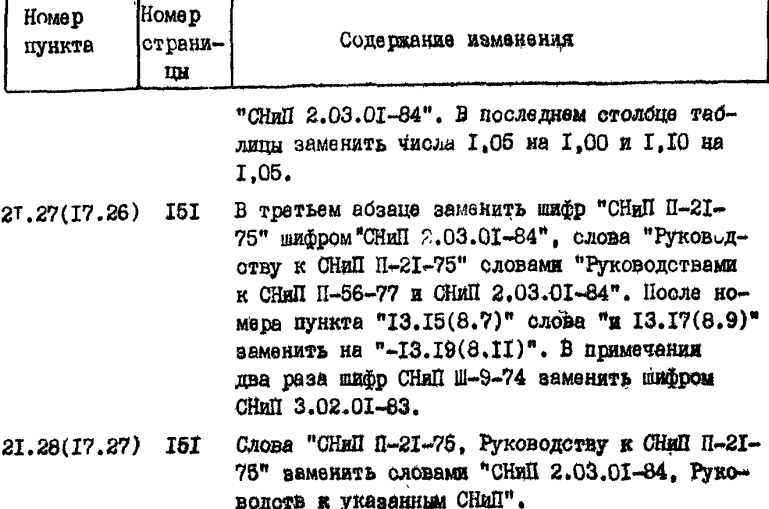

П. Изменения для внасения в приложения

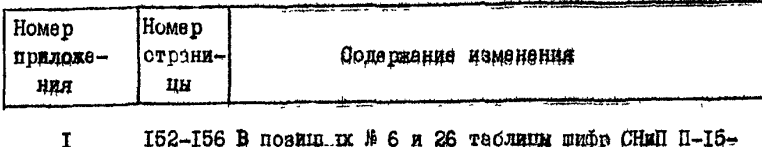

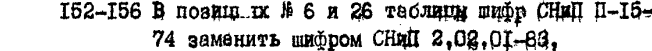

В повициях № II. 2I и 22 таблицы шифр СНиП П-21-75 замени<sup>с</sup> » шифром СНиП 2.03.01-84.

В позиции № 17 таблицы шифр СНДП Ш-9-74 заменить шифром СНиЦ 3.02.01-83.

Текс позиции № 32 таблицы исключить в связи с отменой РД 31.31, 18-75 распоряжением главного инженера Союзморниипроекта от 14 ноября 1984г. № 59. Ваамен пельеоваться рекомендациями, изложенными в владе

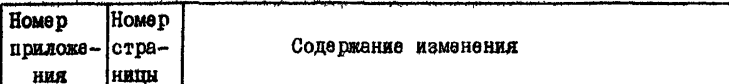

**TT** 

СНиП П-28-73\*.

В содержании позиции № 33 таблицы шифр РТМ 31.3012-77 заменить шифром РД 31.31.34-85. наименование "Руковолство по расчету оснований причальных сооружений распорного типа на слабых гоунтах по дебормациям" заменить наименованием "Инструкция по проектированию причальных сооружений распорного типа на слабых грунтах" (Ленморниипроект)".

Текст позиций № 38 и 39 таблицы в связи с отменой РП 31.31.12-83 и РП 31.31.02-79 распоряжанием главного инженера Союзморниипроекта от I' января 1986г. № 3 заменить текстом: "РД 31.31.38-86. Инструкция по усилению и реконотрукции причальных сооружений (Черноморниипроект. ОИЛИФ. Ленморниипроект)".

В содержания позиции № 53 таблицы шифр РИ 31.31.25-81 заменить шибром РД 31.31.25-85. наименование "Руковолство по проектированию причальных сооружений в условиях Арктики. Основные положения (Ленморниипроект)" - наименованием "Инструкция по проектированию причальных сооружений пля условий Арктики (Ленморниипроект)".

Пополнить таблину позициями следующего сопер**жания:** 

"65. ВСН 5-84/минмосфлот "Пряменение природного камня в морском гипротехническом строительстве (Черноморниипроект)".

"66. PI 3I.3I. - 86. Указания по проектированию подпричального откоса и тылового сопряжения набережных-эстакал. полверженных интенсивному волнению (Черноморниипроект)".

**I60** В таблице в шестом столоце значений напряжений. первая отрока сверку заменить аначение 2.80

Номе р Номе р crpaпоиложе-Содержание изменения нины HRS значением 2.89 в седьмом столоце. четве ртая строка сверху значение 0.16 заменить значением 0.18. 6 162 Взамен настоящего приложения следует пользоваться РД 31.31. - 86 "Указания по проектированию поштричального откоса и тылового сопряжения набережных-эстакад, подверженных интенсивному волнению" (Черноморниипроект)". позволяющего осуществлять проектирование указанных конструкций при наличии у причала волн высотой  $h_{\tau q} = (1-3)$  м и длиной  $\bar{\lambda} = (30-100)$  м.  $\gamma$ I72 В пятой строке сверху вместо 4 94 следует читать 4.94. ΙO 177 В п.1 слова п. 20.27(16.27)" заменить словами "n. 20.28(16.27)". 178 П.4 дополнить абзацеи следующего содержания: "Активное давление Е, в пределах высоты AD принимается из графовналитического расчета линевой стенки больгерка, в котором была определена реакция  $R_a$  Icm. n.20.28(16.27))".  $\mathbf{I}$ TBO. Не расчетной схеме высота  $h_{4}$  - расстояние по вертикали между точками 4 на плоскости обрушения и на оси анкерной стенки. Необходимо верхнюю стрелку высоты h спустить до выносной линии, проведенной по горизон, ли из точки 4 плоскости обрушения. 13 182 В конце третьей строки сверху слова "прил. 8"

заменить словами "прил. 14". Начиная со слов "принимая условно заделку" (пятая строка сверху) исключить текст до конца абзаца. паблици I (с.182). 2 (с.187). 16 (с.233). 21 (с.240) и 26 (с.247) дополнить поимечением

 $I2$ 

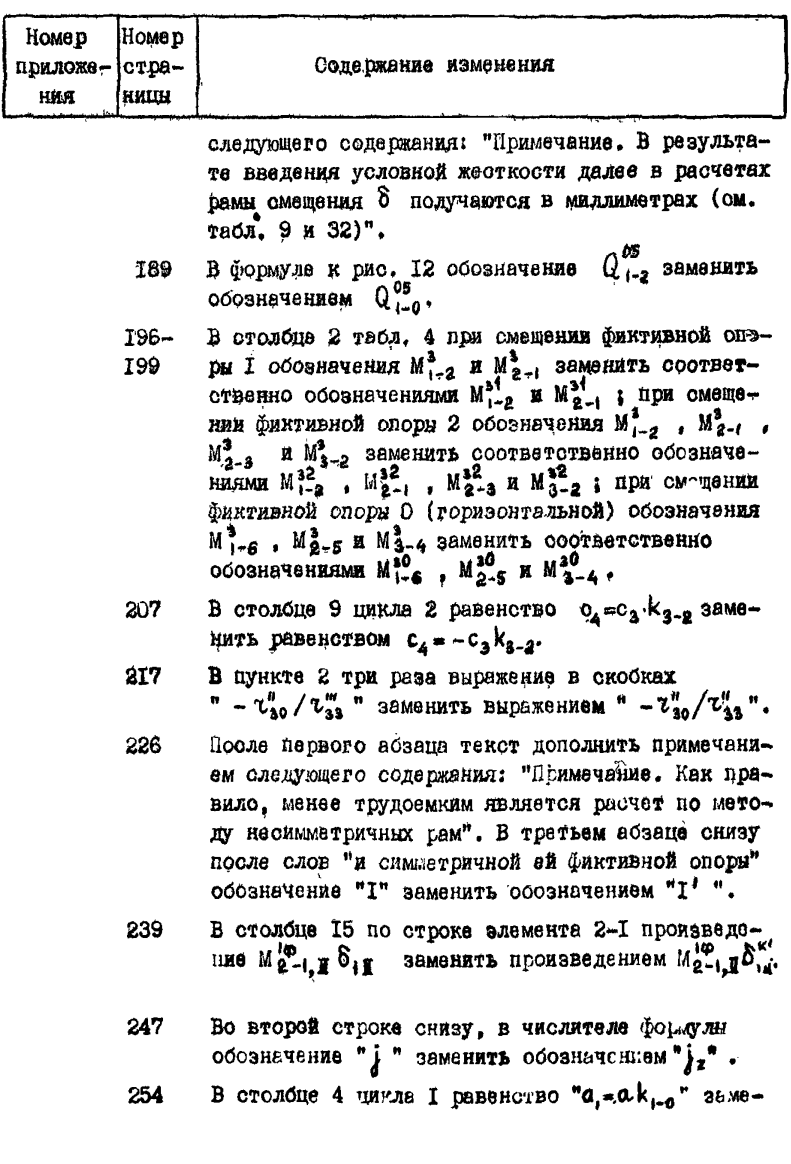

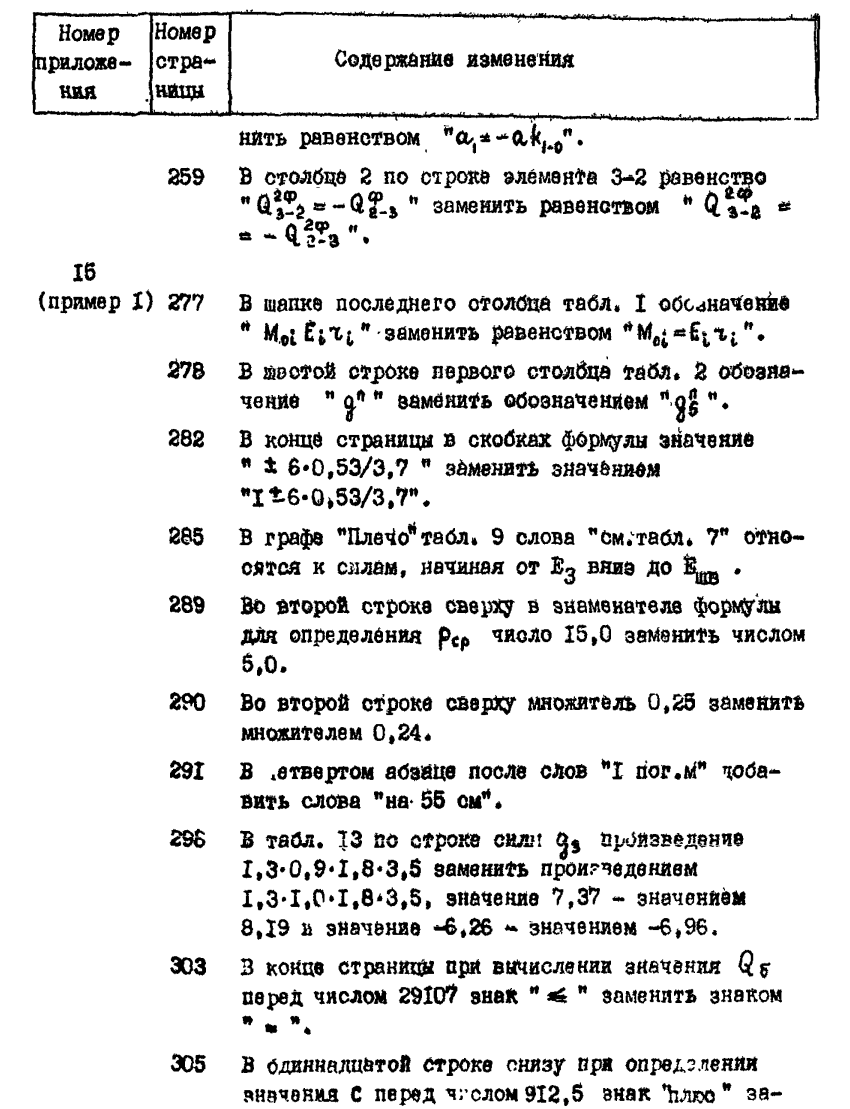

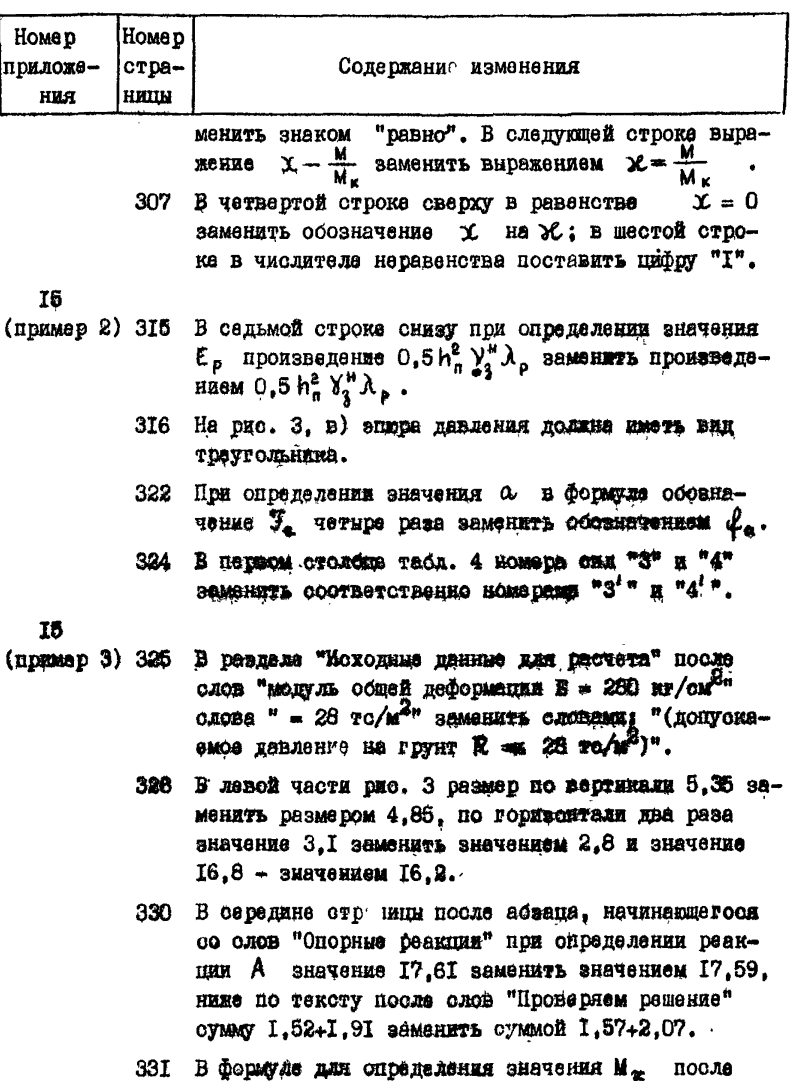

фигурных скобок перед знаком равенства добавить

**I5** 

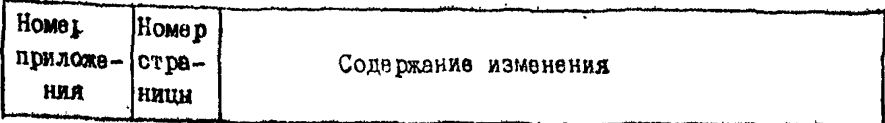

 $T^{2}$ , 2/3. **МНОЖИТАЛИ** 

- 333 На рис. 7 в эпюре давления от нагрузок (крайняя справа) значение интенсивности 1,66 заменить значелием 1.16.
- 337 уравнении определения устойчивости по схеме плоского сдвига перед силой 9, добавить круглую скобку.
- В табл. 4. в числителе формул для определения 339 эначений  $S_8$  при  $\alpha = 2I^6$ ; 20<sup>°</sup>; 19<sup>°</sup> и 22<sup>°</sup> значение 1.52 заменить значением 2,52, значение  $1,25$  - значением 2,25, значение 0,99 - значением 1,99, значение 1,78 - значением 2,78 и четыре раза значение 15 в круглых скобках - значением 15.7.
- 345 Во втором абзаце раздела "Расчет прочности и трещиностойкс^ти" значение М<sub>а</sub> 52,96 заменить значением 52.95. В конце страницы при вычислении значения W выражение  $R_y = 2400/I_005$  = = 2280 заменить выражением  $R_u^* = 2500/1,05$  = 2380; в конце данного абзаца значение 20-40 мм заменить словами "до 20 мм"; при вычислении W в знаменателе число 2280 заменять числом 2380 к разультат расчета 2022 заменить числом 1950.

15

- (пример 4) 351 В конце раздела "Глодные данные для расчета" обозначетте FSP-VI заменять обозначением FSPVIL.
	- 352 На рисунках 1, "г" и 3, "д" нулевой и первый лучи (I-B луч от силы I до силы 2) слиты в одну линию. Необходимо иметь в виду, что эрмикающая проводится через пересечение нулевого луча с

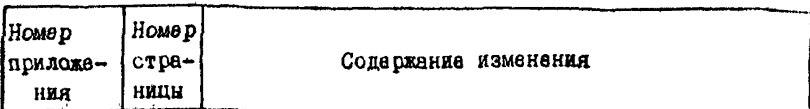

## линией анкера.

На рис. 2. " $0$ " отметку верха эпюры  $0.00$  заменить значением -0.02.

356 При вычислении ординаты эпюры сейсмического давления выражение  $D = 0.2 \cdot 0.25 \cdot 1.15 R \cdot 1 = 0.75 R$ SAMARMTL BHDAXSHACM  $D = 0.2 \cdot 0.25 \cdot 1.15 R \cdot I$  $= 0.75 R$ .

После слов "Результаты статического расчета на осооое сочетание нагрузок" слова "М  $_{max}$  \* =  $2.2,5$  TC·M/M", "  $R_a = 38$  TC/M" H "  $\sigma$  -28.0 M" заменить соответственно словами "M max = 210 ток \*М/м", " R<sub>a</sub> = 40,5 тс/м" и " v-23,2 м". Ниже в уравнениях произвести замену чисел 202,5 на 210: 131.63 на 136.5: 13163000 на 13650000: 3566.4 He 3698.3 M SHAR "  $\lt$  " He SHAR "  $\approx$  ".

- 358 В двух последних формулах произвести замену значений 38.0 на 40.5; II4.0 на I2I.5; II4000 на 121500 л 8.74 на 9.03.
- 360 Правую часть рис. 4 заменить следующим рисунком:

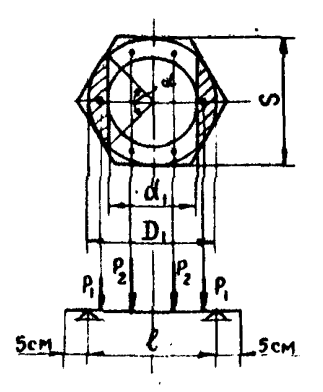

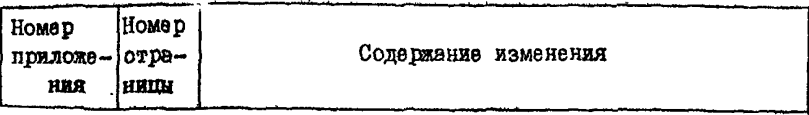

На уровне подписи рис. 5 выражение " $\alpha$  -26<sup>0</sup>34'" 367 заменить равенством  $\mu \propto 26^{0}34^{1}$  ".

363 Правую часть рис. 8 заменить рисунком:

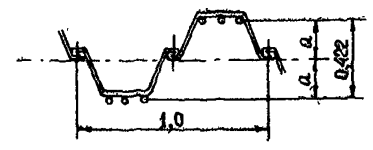

- 365 На одиннадцатой строке снизу значение  $\sigma - 8.0$ заманить значением  $\mathbf{v} - 6.0$ .
- 366 He pEc. IO "o" заменить: " $m_a = 1.4$ " на " $m_a = 1.5$ "; " $m_a R_a = 53.2$ " на " $n_e m_a R_a = 54.7$ "; " $R_a = 38$ " на " $R_a = 40.5$ "; " $E_p = 60.4$ " на " $E_p = 58.9$ "; на эпюре давления сил слова "38 анкер" заменить на "40.5 BHK8D".
- 367 При вычислении ординат эпрон пассивного давле-HER B MHTGGBAR OT  $\triangledown 0.0$  no  $\triangledown - 6.0$  B MCXOMHMX дараметрах и в формулах для определения значений  $z^*$  и  $\lambda_{\epsilon 0}$  шесть раз вместо  $\varepsilon = 5^0 43'$  записать  $E = 5^{0}27^{1}$ .

При вычислении значения ді вместо 60,4 записать 58.9. После слов "Отметка погружения" значение "-2.7+0.34  $\approx$  3.0 м" заменить значениeu \* -  $(2.7+0.34) \approx -3.0$  M<sup>n</sup>.

SŚR. В разделе "Расчет железобетонных свай энкерной стенки" в первой строке произведение 40х35 заменить на 40х30. При вычислении изглоакцего момента М, в расчете на основное сочетание натрузок о учетом волновых воздействий, числовне значения формулы "1,15.1.1,25.0,95.0,9.8,75 = 10.75" заменять на "1,15-1-1,25-0,95-0,85-8,75 = 10,16". В расчете на особое сочетание нагрузок при определении знечения поперечной силы Q число в

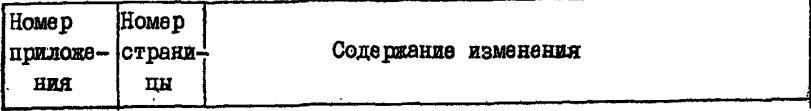

скобках 38 заменить числом 40.5 и по полученно-МУ DEBYJLЬТАТУ ВНЕСТИ ИЗМЕНЕНИЯ В СООТВЕТСТВУЮшие формулы данного и следующего разделов.

T<sub>5</sub>

- (пример 5) 372 В препноследней строке слово "напряжением" заменить словом "натяжением". Пои чтении расчета рисунка I на с. 372 и 373. часть рисунка, расположенная на с. 373, должна быть полнята по совмещения линии анкера в одну прямую с частью рисунка на с. 372. На с. 373 линия анкера проходит через точку пересечения замыкающей с первым лучом веревочного многоугольника и по ординате  $R_a = 28.0$  то эпюры Q При вычислении значиния М<sub>икох</sub> произведение 4.2.2.5 заменить произведением 4.2.25.
	- 383 При внчислении параметра и mar число 48840 заменить числом 70207.5 и значение 91.7 - значением 63.8.
	- 386 и При чтении расчета на рис. 5. часть рисунка, 387 расположенная на с. 387. должна быть поднята до совмещения линии анкера в одну прямую с частью рисунка на с. 386. На с. 387 линия анкера прохолит через точку пересечения замыкающей с первым лучом веревочного многоугольника и по ординате  $R_a = 23.5$  TC annopu Q.
		- 390 В результате расчета значения N<sub>p</sub> вместо =  $103,81$  TC CJenyer sanncard " = - $103,81$  TC". В разъяснении значения та слова "по ВСН 3-80" дополнить словами "и настоящему Руководству".

Подписано в печать 24 03.86. Формат 60х84/16. Печать офсетная. Усп.печ.п. 0.93. Усл.кр.-отт. 1,16. Уч.-изд.л. 0.91. Тираж 1000. Заказ 926 Изд. № 405/6-д. Цена 18 коп.

Типография В/О "Мортехинформреклама". 113114, Мосл.ва, Кожевническая ул., дом 19